Bonn-Aachen International Center for Rheinische Friedrich-Wilhelms-Universität Bonn

## VisKy **Visuelle Kryptographie**

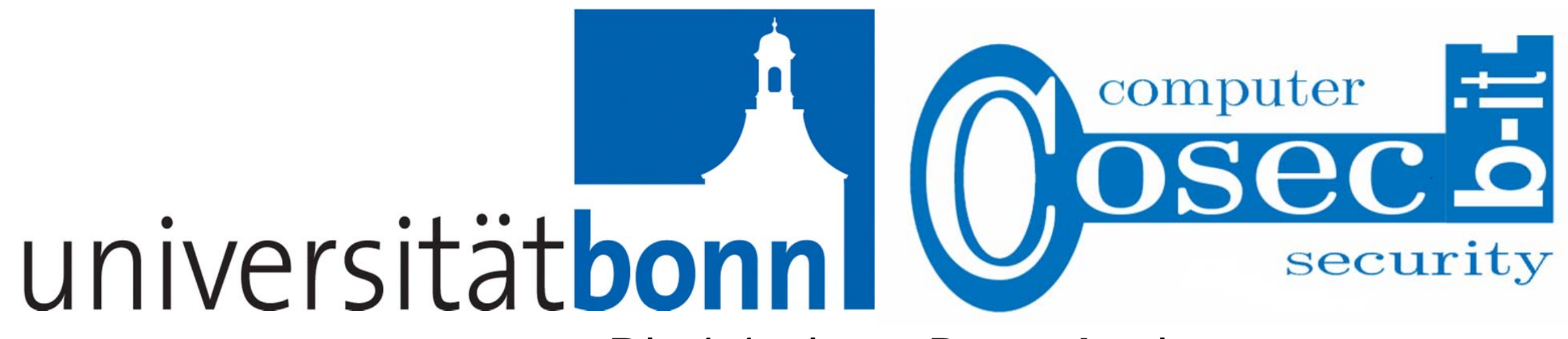

… die Kubaner waren

wieder sehr lästig heute.

Ich besorg eben das Foto

des Neuen.

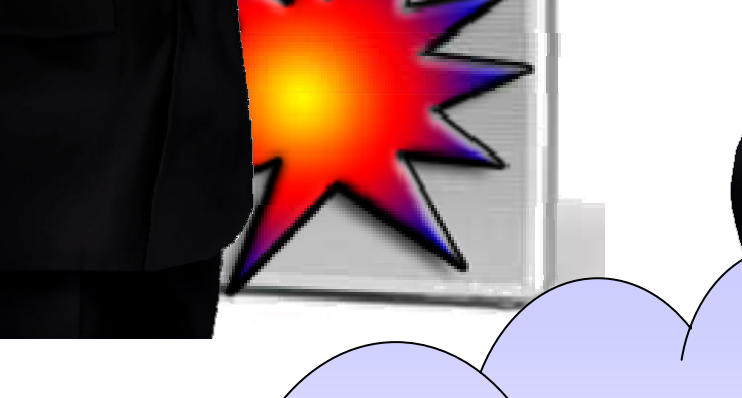

Davidov hier? Der neue Superagent kommt doch vom

KGB. Egal, mit dem Fax kann er eh' nix anfangen.

Zusammen mit meiner Schlüsselfolie können wir nun das Bild betrachten.

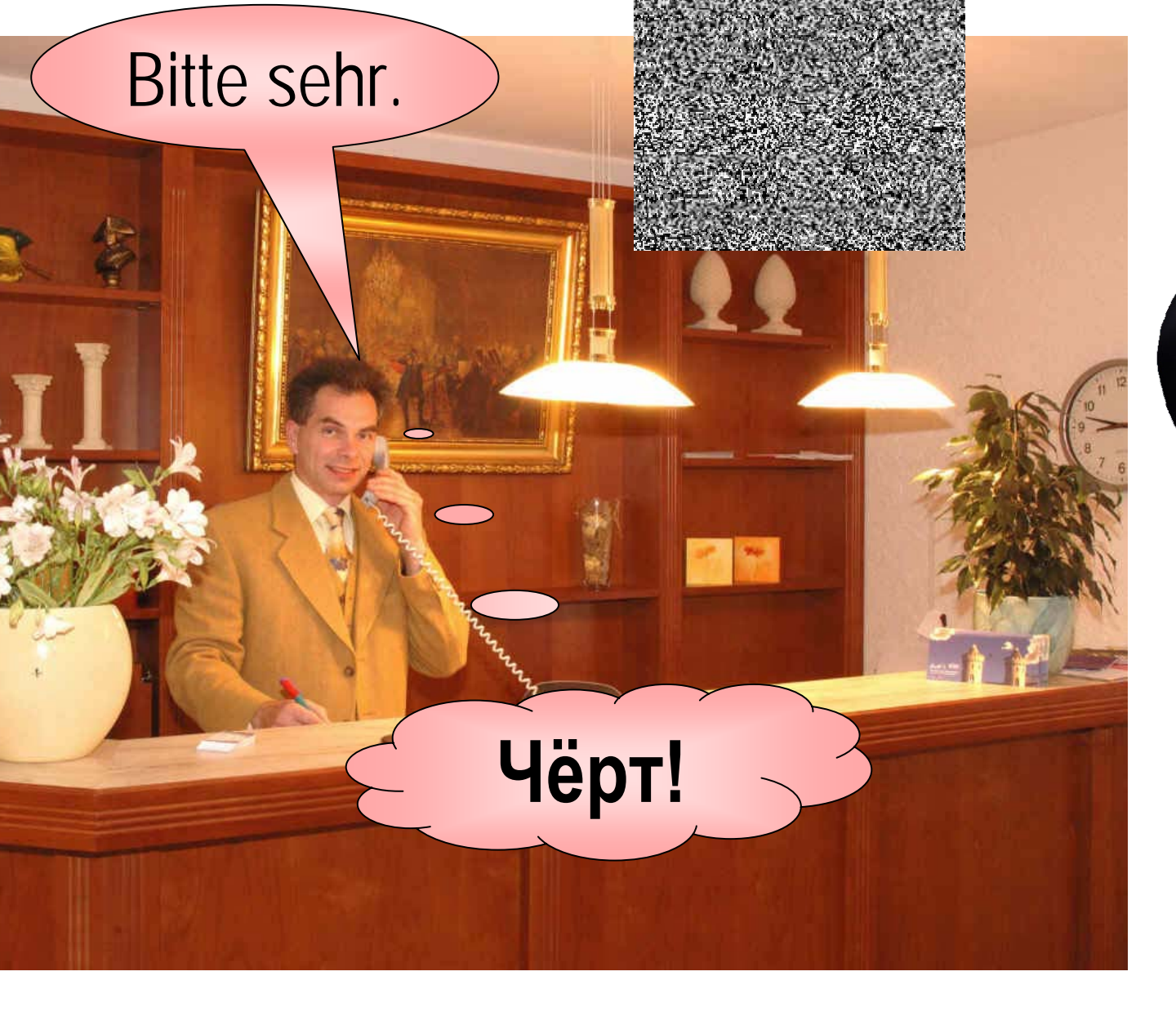

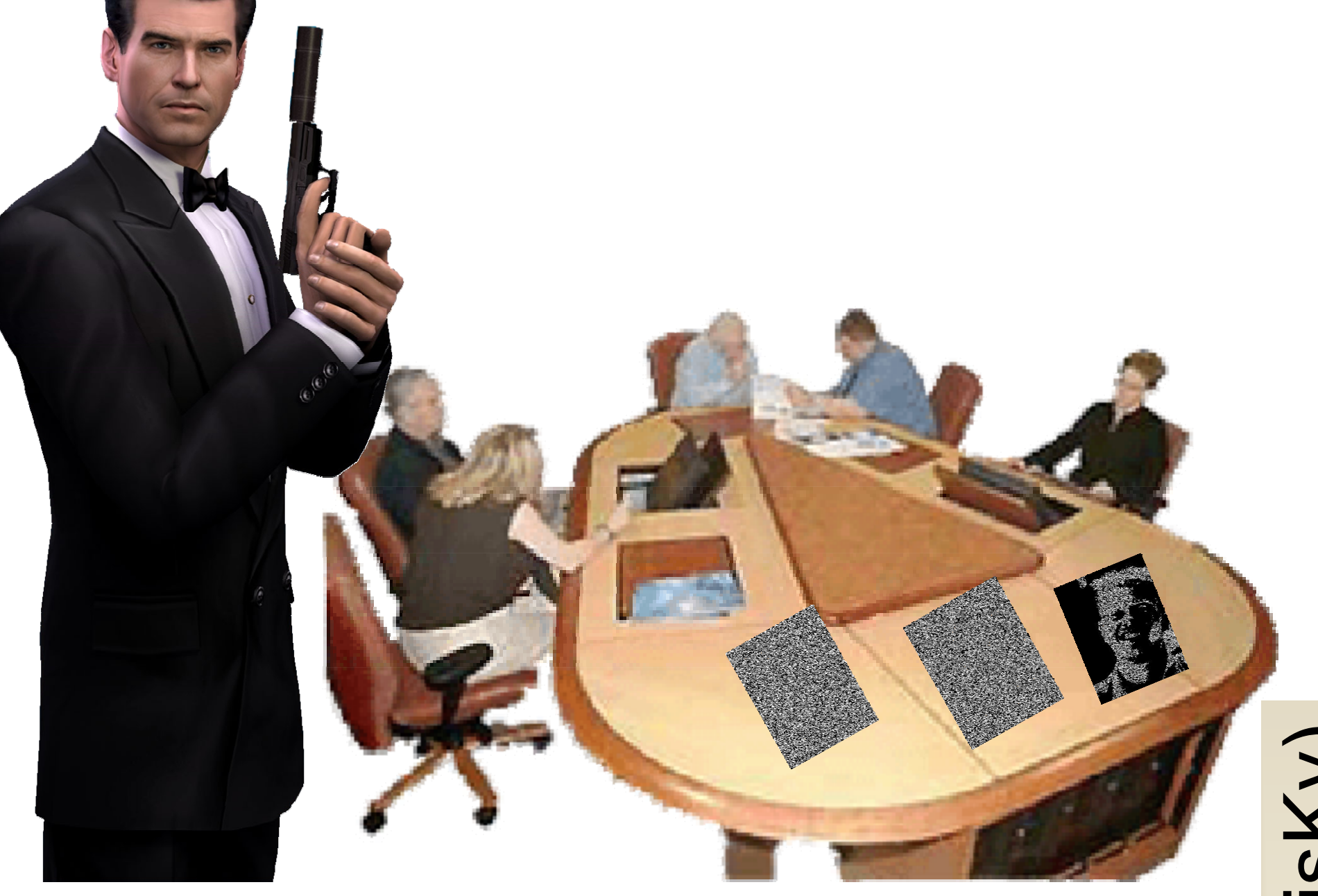

Jedes Bild ist aus vielen Pixeln zusammengesetzt, und jedes Pixel wird nun in vier Unterpixel zerlegt. Sowohl auf dem Schlüssel als auch im Geheimtext sind immer zwei dieser Unterpixel weiß und zwei schwarz. Bei einem ursprünglich weißen Pixel sind die gleichen zwei Unterpixel schwarz, bei einem ursprünglich schwarzen Pixel sind die komplementären Unterpixel schwarz. Beim Übereinanderlegen der Folien entsteht dann ein "graues" Pixel, wo vorher ein weißes war, und ein schwarzes, wo ein schwarzes war.

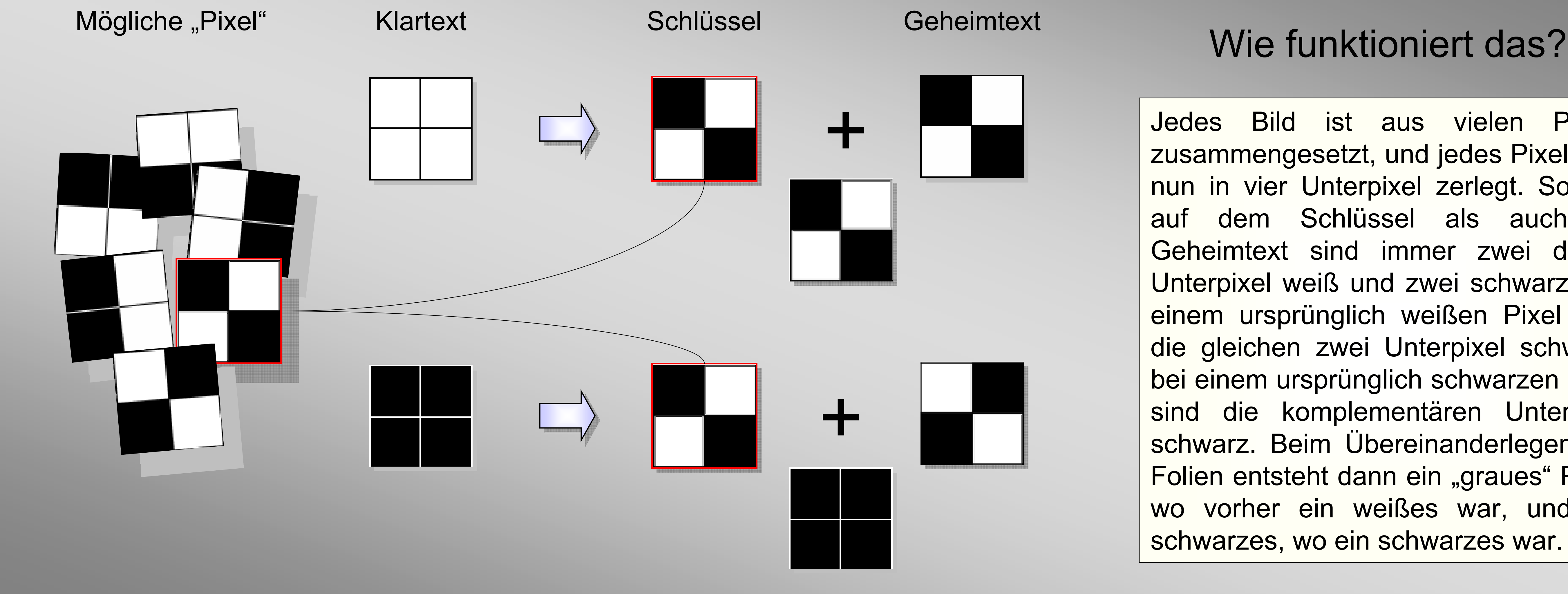

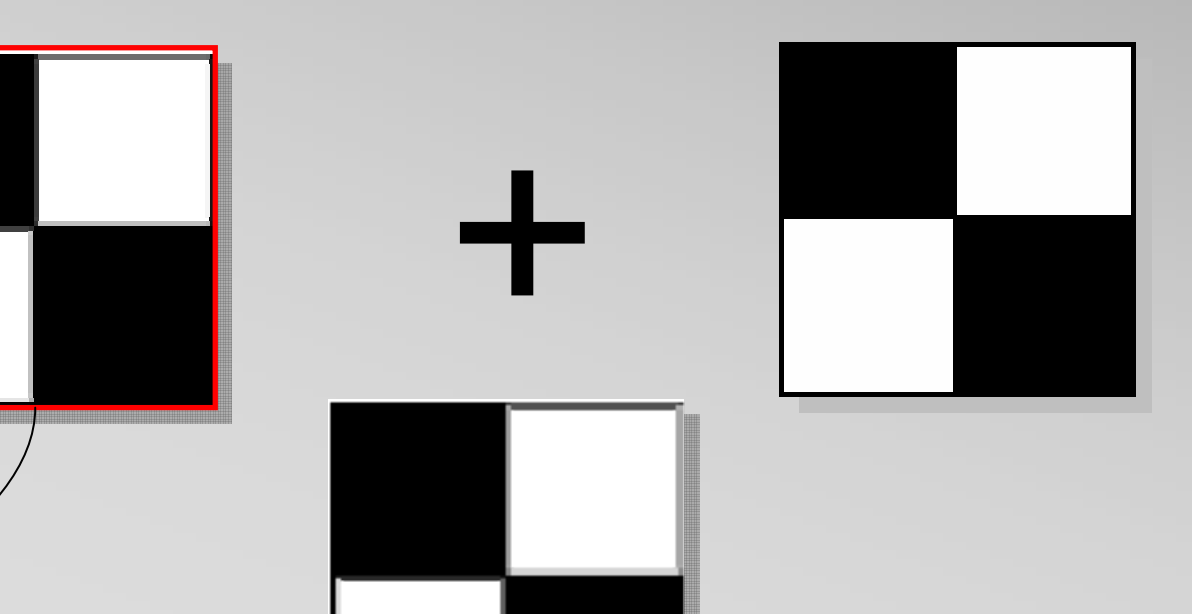

Information Technology Prof. Dr. Joachim von zur Gathen Michael Nüsken Michel Degener

James Bond's Laptop wurde bei einer Schießerei zerstört. Nun soll er auf der Geheimdienstkonferenz den neuen Superagenten vorstellen.

Zunächst erstellt Moneypenny eine zufällige Folie und übergibt James vor seiner Abreise eine Kopie. Sobald 007 dann das Foto benötigt, erstellt sie nach obigem Schema einen Geheimtext, den sie James faxen kann.

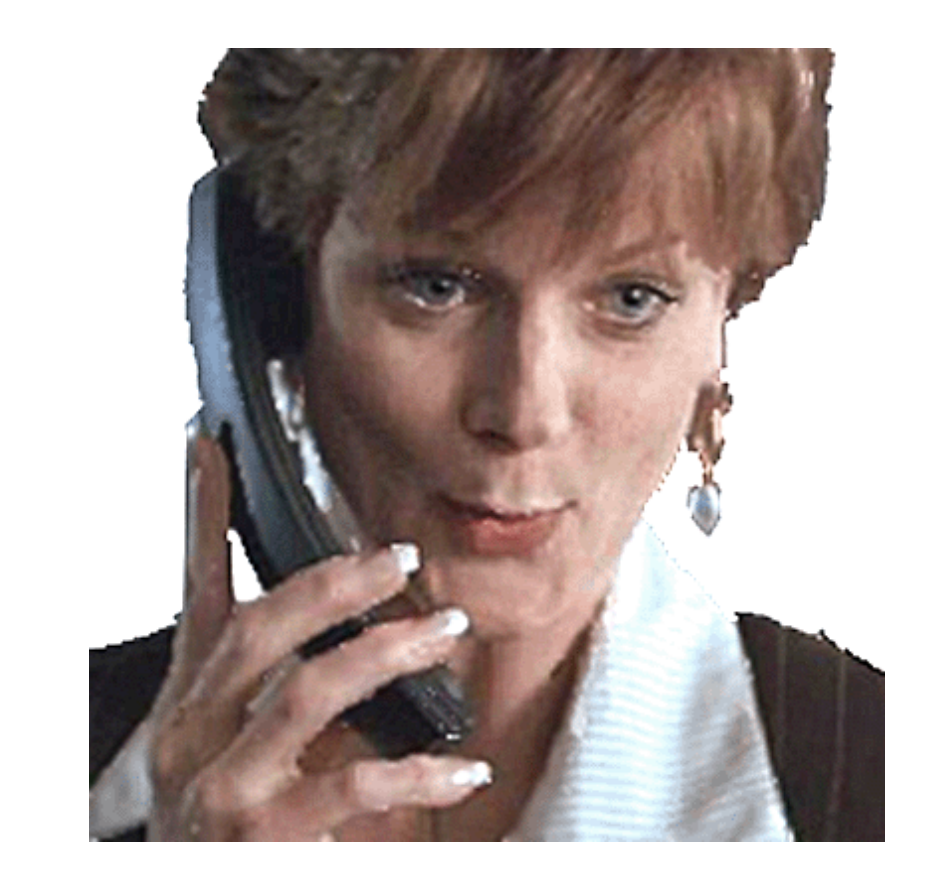

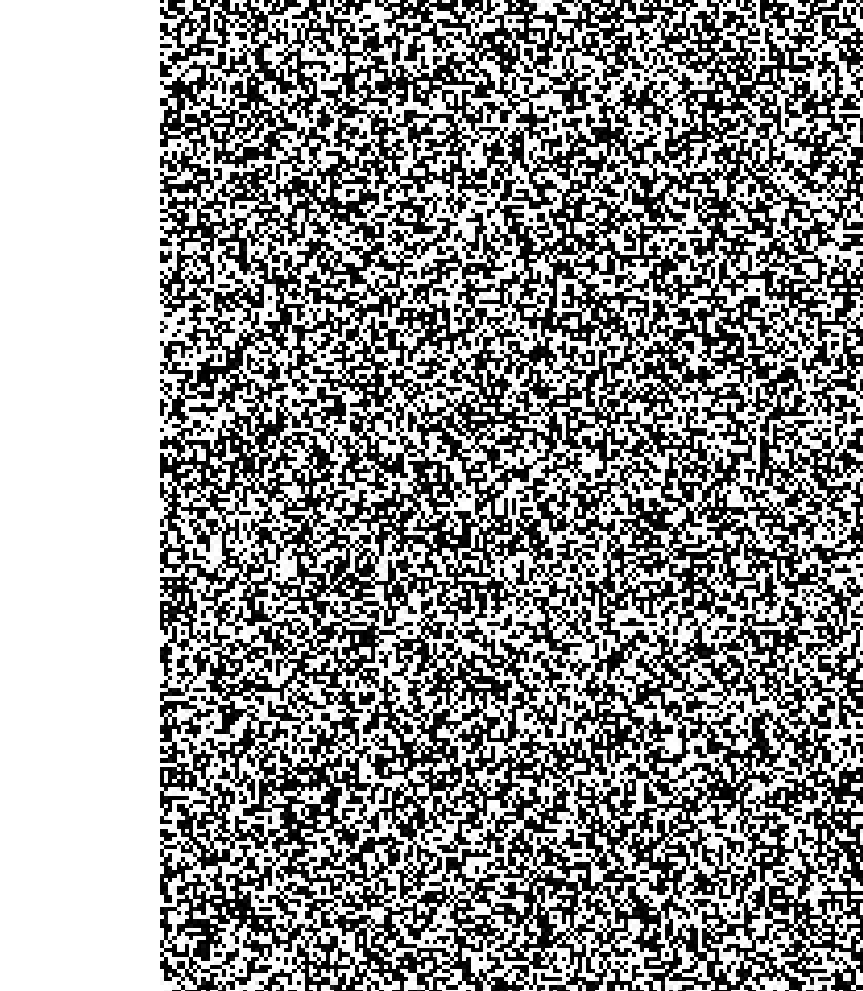

Sobald das Fax angekommen ist, legt Bond die Schlüsselfolie auf das Fax und erhält wieder das ursprüngliche Bild.

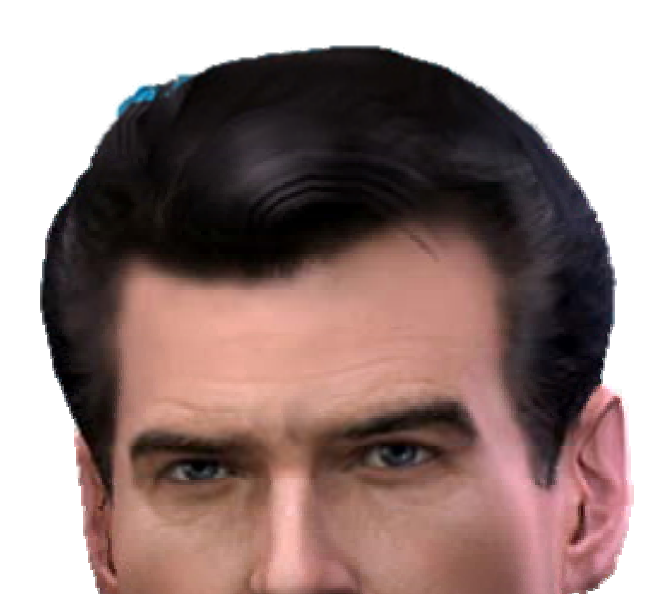

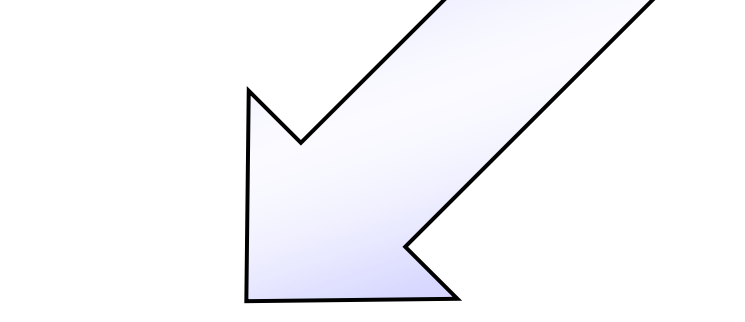

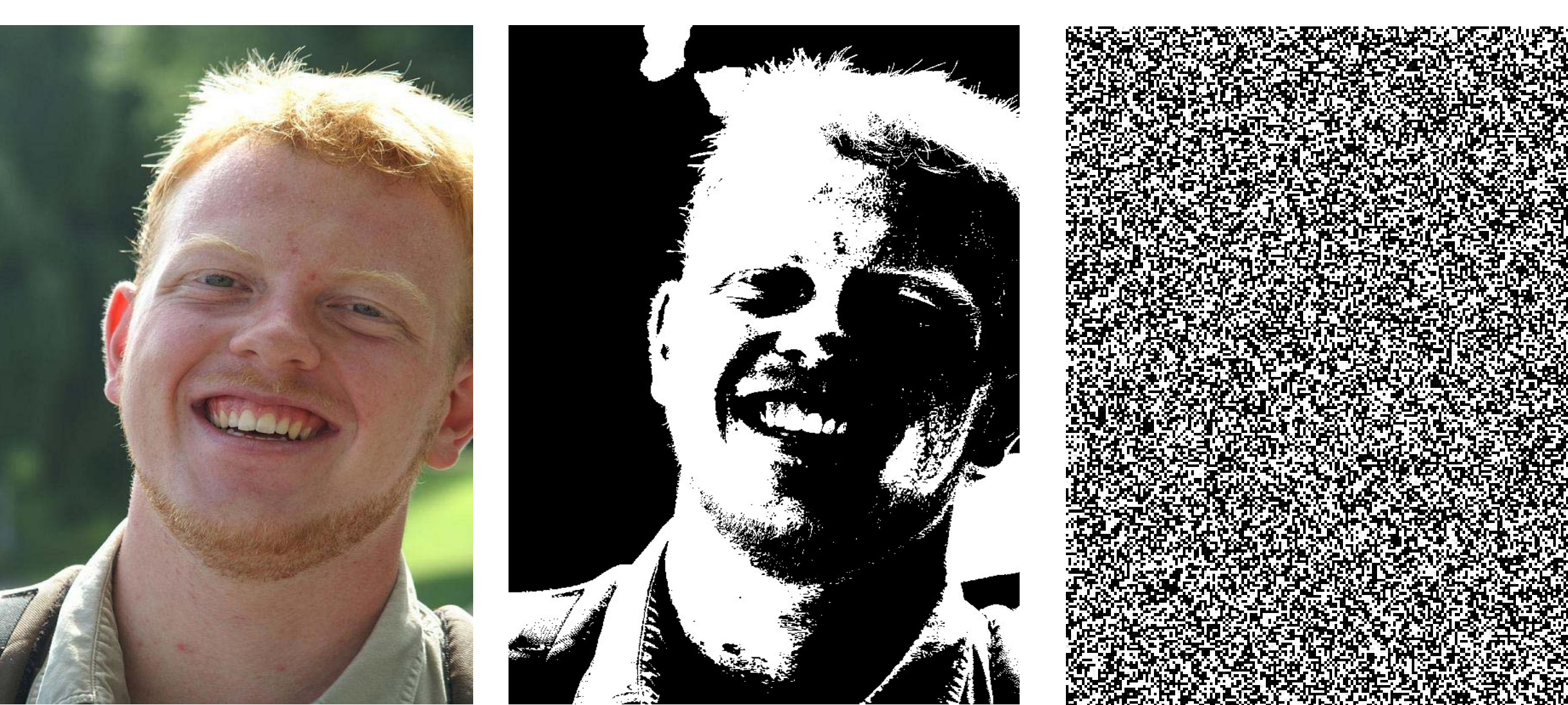

KURGAT SEMARKIN SIDI SAHIJAN WIRDOL NGASTIN

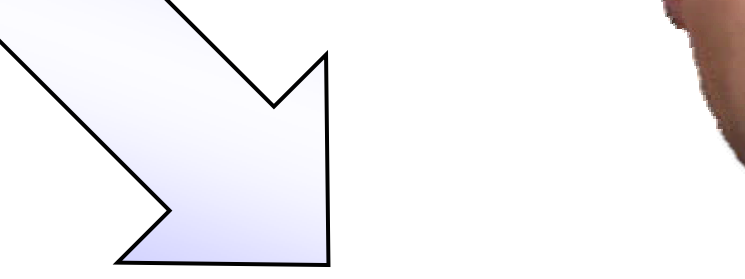

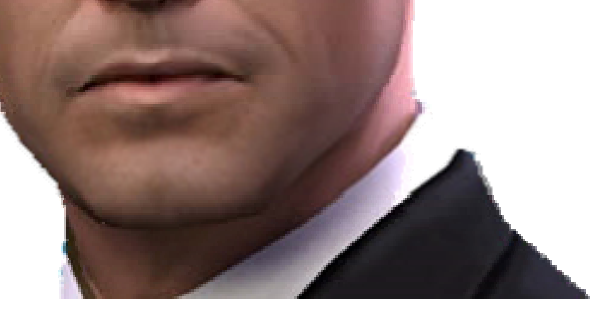

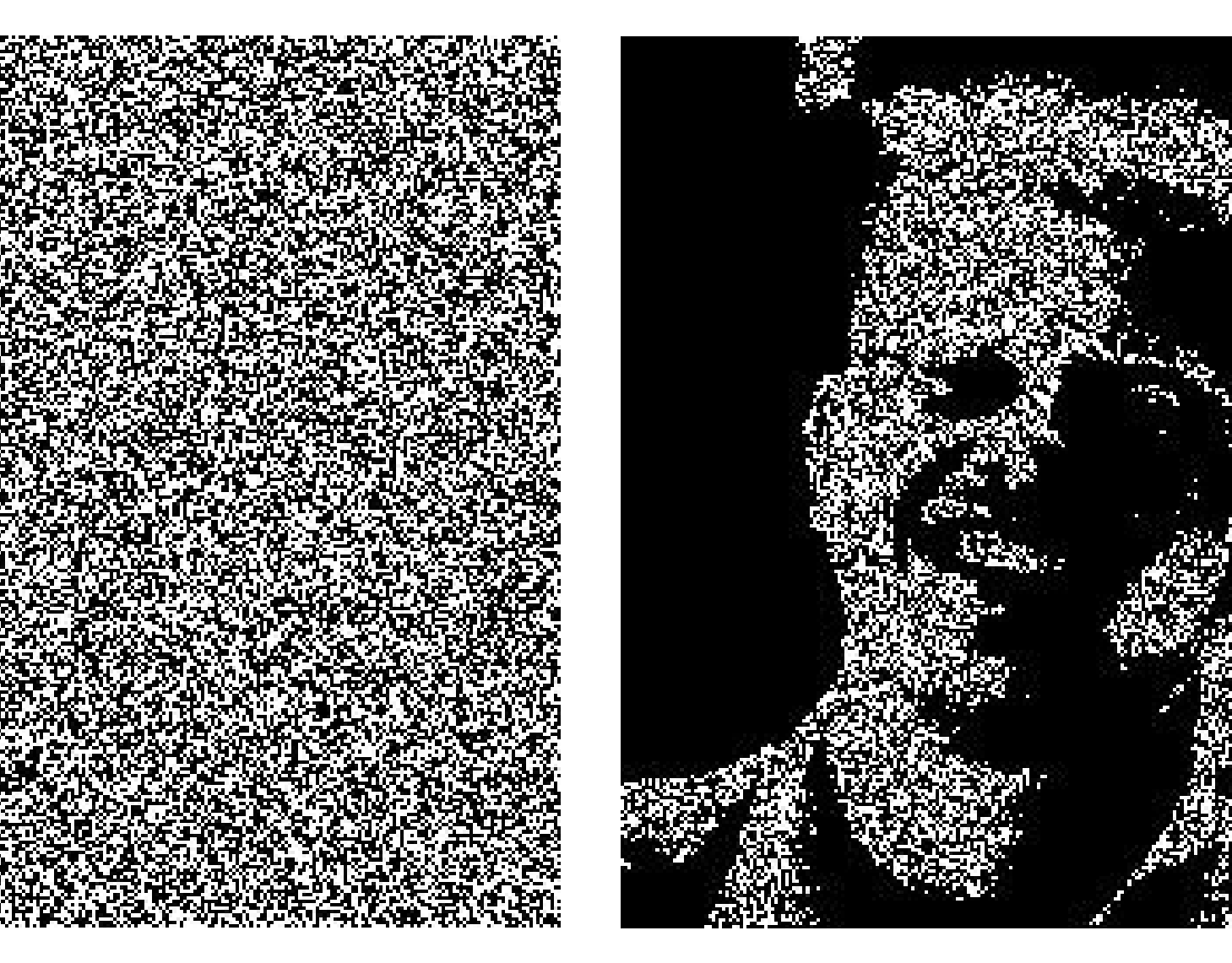

http://www.b-it-center.de/

WWW

" ┌─┤

→Groups

 $\overline{d}$ 

 $\overline{H}$ 

cent

→computer security

computer

security

Guten Abend! Hier sollte ein Fax für mich angekommen sein.

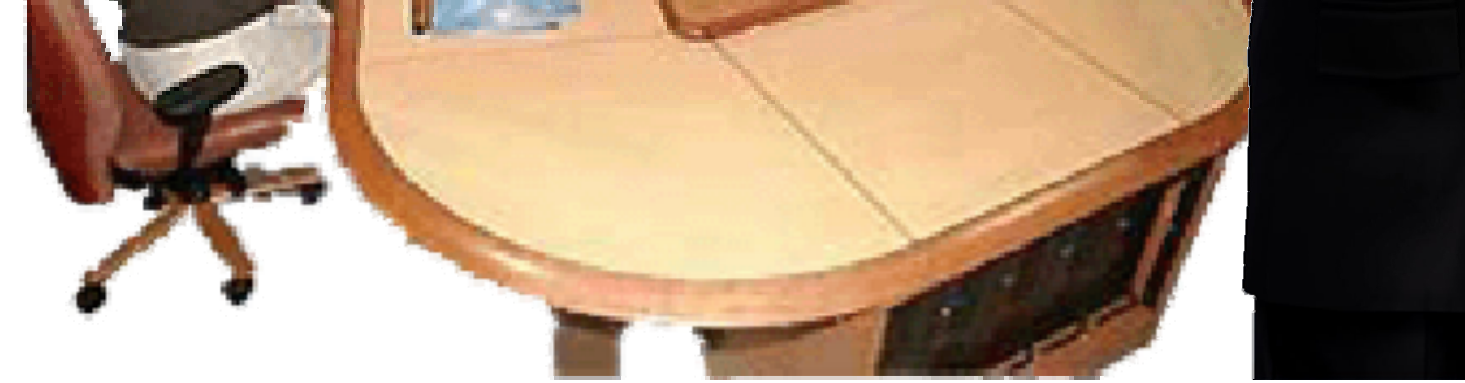